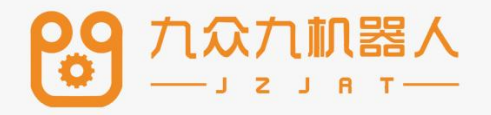

# 机器人控制系统操作 手册——电弧寻位

 $V20.06$ 

目录

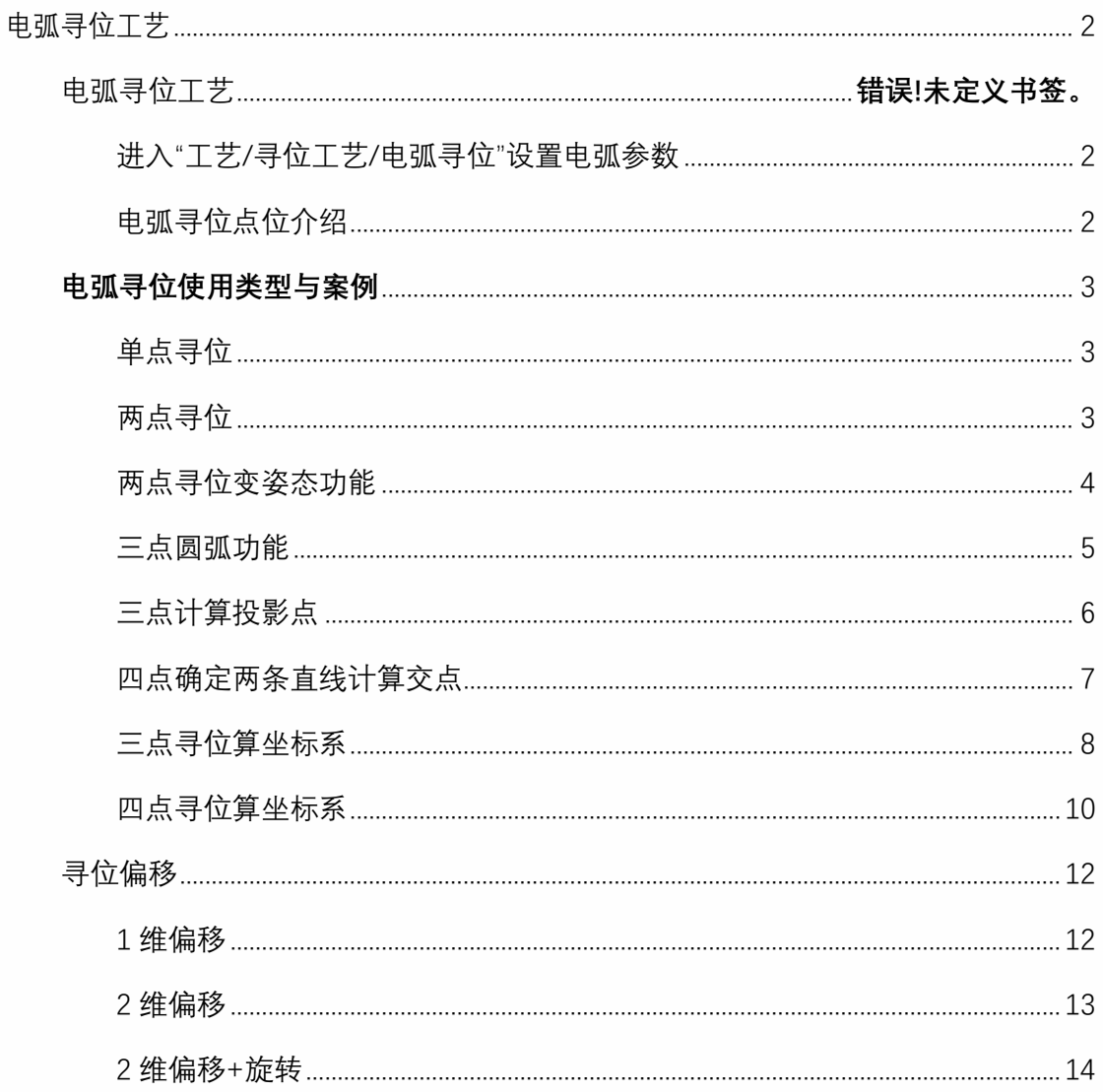

# 电弧寻位工艺

# <span id="page-2-1"></span><span id="page-2-0"></span>设置电弧寻位参数

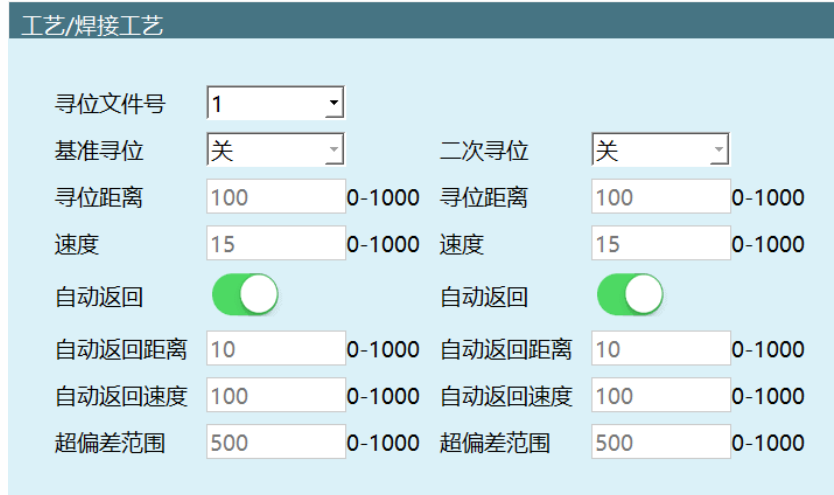

**寻位文件号:**对应指令文件号

**基准寻位:**进行第一次寻位

**二次寻位:**在某些情况下基准寻位不是很准确或某些厂家基准寻位过快时 使用二次寻位

**寻位距离:**从指令寻位开始点运动的距离

**速度:**寻位时的速度

**自动返回:**在焊枪触碰到寻位点后返回

**自动返回距离:**从触碰到工件开始往回走的距离

**自动返回速度:**从触碰到工件开始往回走的速度

**超偏差范围:**

<span id="page-2-2"></span>电弧寻位点位介绍

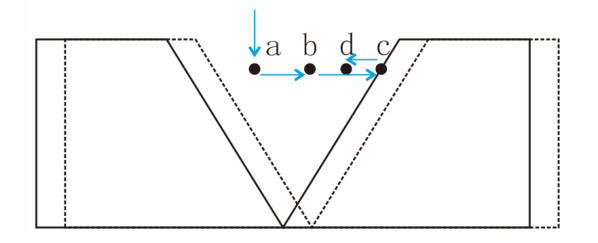

如图:a 点动态寻位准备点;b 点动态寻位开始点;机器人沿向量 ab 方向运动寻位,焊丝 触碰工件立即停止表示寻到位置;寻位距离(b 点为起始点)、速度在工艺参数中设置。

若要求寻位后自动返回, 则机器人会自动从 c 返回 d (返回距离, 速度在参数中设置) 。 电弧寻位工艺参数中选择:基准寻位,配置其它参数;运行程序,程序会停止在寻位计算 指令(正常),参数中关闭基准寻位开关。再次运行程序,第 6 行会计算工件偏移的位移 向量,并将位移量保存在位置变量 G010 中;第 7~9 行将焊缝按 G010 中的位移量整体偏 移。

#### **电弧寻位使用类型与案例**

#### <span id="page-3-1"></span><span id="page-3-0"></span>单点寻位

单点寻位功能主要用于机器人和外部信号环境搭建之后,用于检测标定精度;实现方法是 通过工具手触碰工件取点把数据给到机器人,然后机器人运行到点。

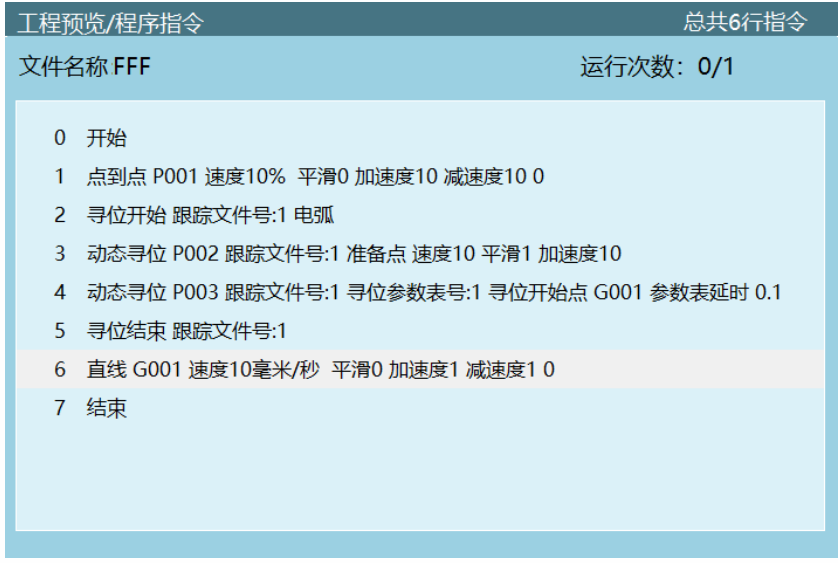

**寻位开始:**打开电弧信号

**动态寻位:**将电弧找到的点保存到一个变量中,方便以后进行计算或直接运动到点

**寻位结束:**关闭电弧信号,文件号要和开始一样

**直线:**运行到之前寻位的点位

<span id="page-3-2"></span>两点寻位

通过电弧取两个点并把点位数据给到机器人,机器人走两点形成直线,在指令中需要两个 四个寻位点

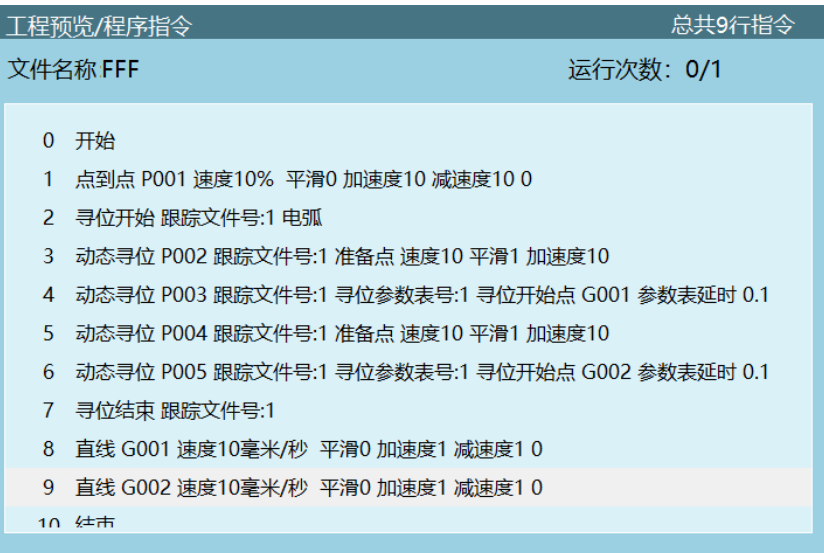

**寻位开始:**打开电弧信号

**动态寻位:**将电弧找到的点保存到一个变量中,方便以后进行计算或直接运动到点

**寻位结束:**关闭电弧信号,文件号要和开始一样

**直线:**运行到之前寻位的点位

<span id="page-4-0"></span>两点寻位变姿态功能

两点寻位变姿态指的是寻位一个姿态,焊接一个姿态,主要用于寻位姿态在焊接时与工件 有干涉,通过改变姿态来解决这种问题,指令与两点寻位相同,只有寻位时机器人姿态不 同;

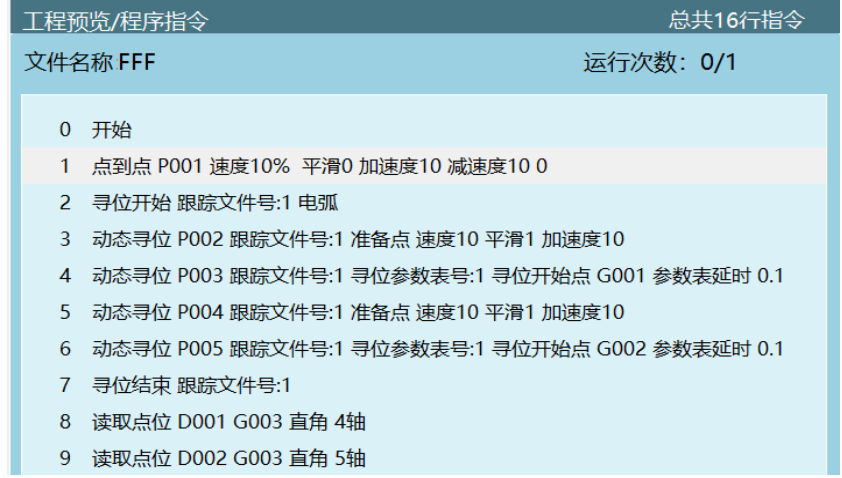

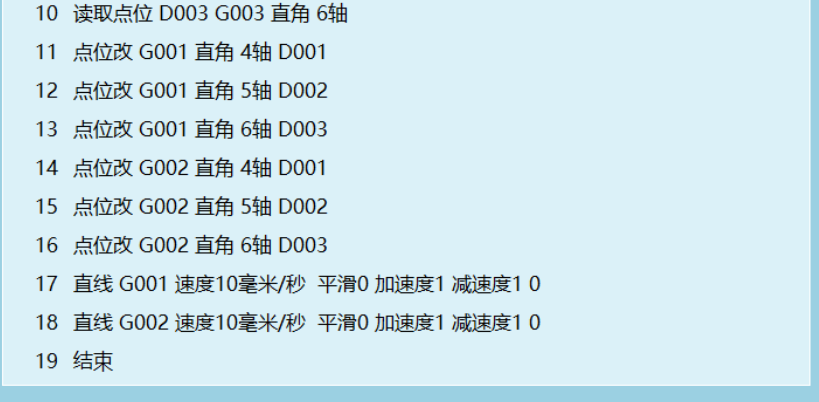

**寻位开始:**打开电弧信号

**动态寻位:**将电弧找到的点保存到一个变量中,方便以后进行计算或直接运动到点

**寻位结束:**关闭电弧信号,文件号要和开始一样

**直线:**运行到之前寻位的点位

**注:**机器人的姿态改变路径如下(变量>全局位置变量>找到自己设置的全局位置变量参数 G001>调到自己想应用的姿态>点击写入当前位置),此处用到的全局位置与寻位点位不 冲突, 将 G003 的 ABC 姿态数值取出来赋值到运行的点位 G001、G002 中。

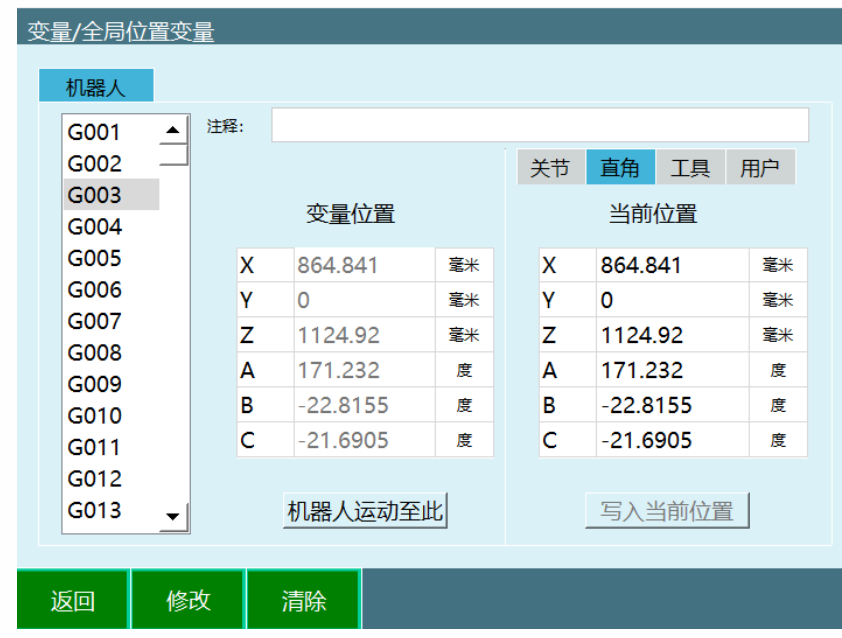

<span id="page-5-0"></span>三点圆弧功能

三点圆弧功能指的是激光在圆弧上寻三个点,然后用圆弧指令三点构成一段圆弧,主要用 于圆弧工件焊接场景;

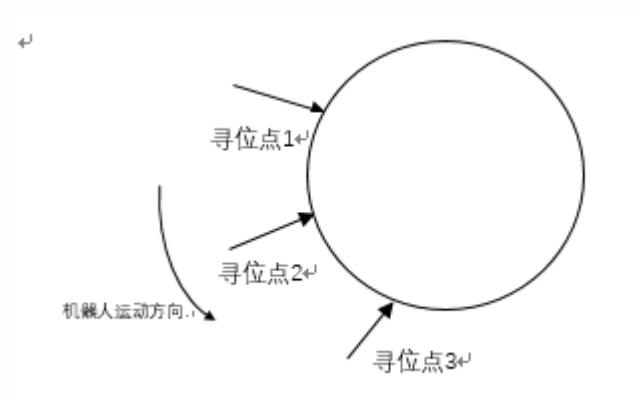

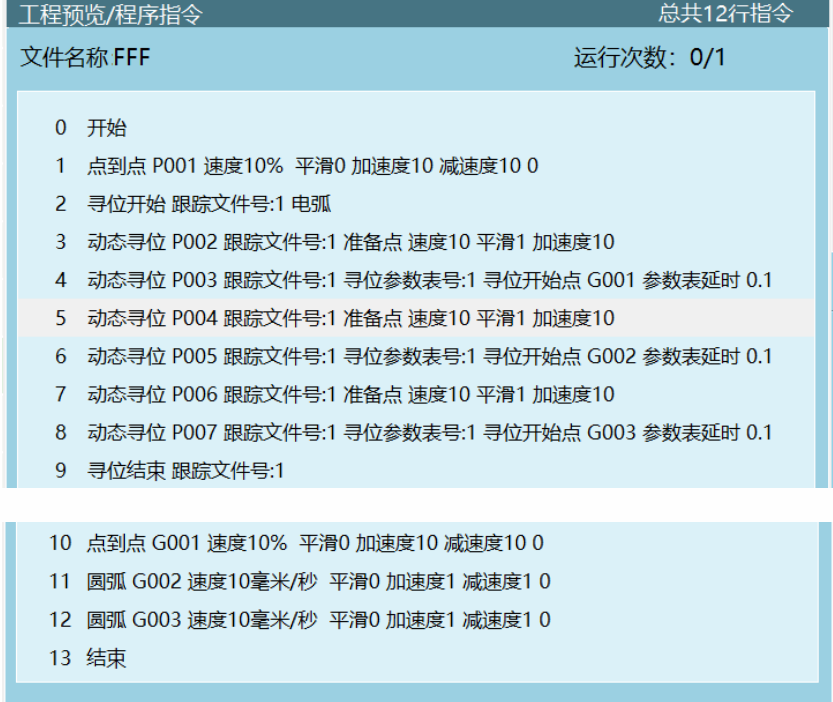

**寻位开始:**打开电弧信号

**动态寻位:**将电弧找到的点保存到一个变量中,方便以后进行计算或直接运动到点

**寻位结束:**关闭电弧信号,文件号要和开始一样

**直线:**运行到之前寻位的点位

**圆弧:**将之前三点寻位保存的变量代入到圆弧指令中,使机器人按照寻位的点位走圆弧;

<span id="page-6-0"></span>三点计算投影点

三点计算投影点是在工件相交的两边取三个点,一边的两个点确定一条直线,通过另外一 边的一个点在直线上的投影点确定垂足,数值记录在全局变量

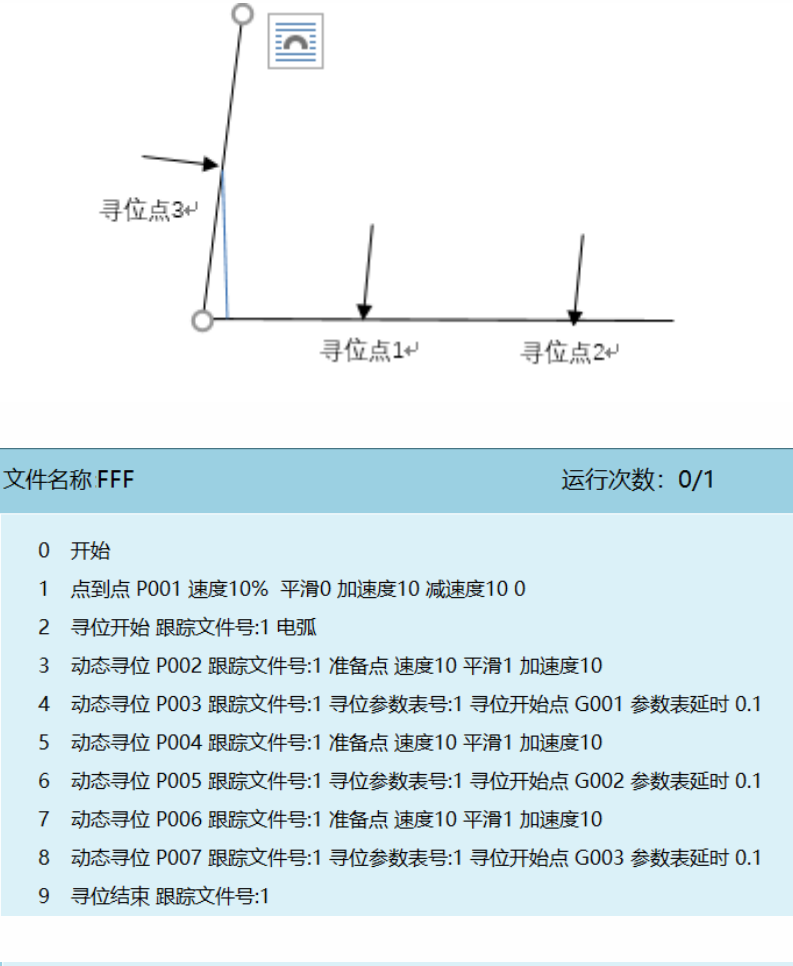

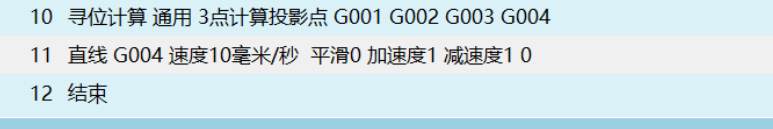

**寻位开始:**打开电弧信号

**动态寻位:**将电弧找到的点保存到一个变量中,方便以后进行计算或直接运动到点

**寻位结束:**关闭电弧信号,文件号要和开始一样

**寻位计算:**选择 3 点计算投影点,通过 G001、G002、G003 点位数据计算出投影点 G004

**直线:**运行到之前寻位的点位;

<span id="page-7-0"></span>四点确定两条直线计算交点

三点计算投影点是在工件相交的两边取四个点,一边的两个点确定一条直线,通过另外一 边确定一条直线,计算两条直线的垂足数值记录在全局变量

九众九机器人有限公司 JZJRT CO.,LTD.

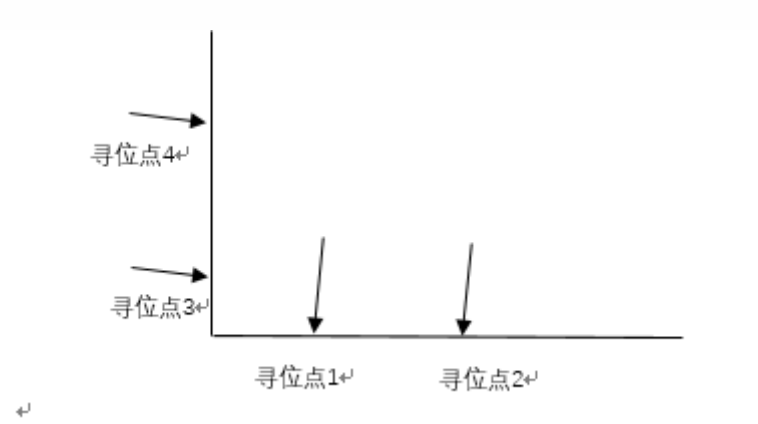

#### 文件名称FFF

运行次数: 0/1

- 0 开始
- 1 点到点 P001 速度10% 平滑0 加速度10 减速度10 0
- 2 寻位开始 跟踪文件号:1 电弧
- 3 动态寻位 P002 跟踪文件号:1 准备点 速度10 平滑1 加速度10
- 4 动态寻位 P003 跟踪文件号:1 寻位参数表号:1 寻位开始点 G001 参数表延时 0.1
- 5 动态寻位 P004 跟踪文件号:1 准备点 速度10 平滑1 加速度10
- 6 动态寻位 P005 跟踪文件号:1 寻位参数表号:1 寻位开始点 G002 参数表延时 0.1
- 7 动态寻位 P006 跟踪文件号:1 准备点 速度10 平滑1 加速度10
- 8 动态寻位 P007 跟踪文件号:1 寻位参数表号:1 寻位开始点 G003 参数表延时 0.1
- 9 动态寻位 P008 跟踪文件号:1 准备点 速度10 平滑1 加速度10
- 10 动态寻位 P009 跟踪文件号:1 寻位参数表号:1 寻位开始点 G004 参数表延时 0.1 11 寻位结束 跟踪文件号:1 12 寻位计算 通用 4点确定两条直线计算交点 G001 G002 G003 G004 G005 13 直线 G005 速度10毫米/秒 平滑0 加速度1 减速度1 0 14 结束

**寻位开始:**打开电弧信号

**动态寻位:**将电弧找到的点保存到一个变量中,方便以后进行计算或直接运动到点

**寻位结束:**关闭电弧信号,文件号要和开始一样

**寻位计算:**选择 3 点计算投影点,通过 G001、G002、G003、G004 点位数据计算出投影 点 G005

**直线:**运行到之前寻位的点位;

#### <span id="page-8-0"></span>三点寻位算坐标系

三点寻位是在工件相交的两边取三个点,通过这三个点算出用户坐标系,此方法用于大部 分焊接情况,如果算出的用户坐标系与原有的用户坐标系不同,那么原有的用户坐标系中

的点位或焊缝就跟变成算出的用户坐标系的点位或焊缝,三点偏移支持一点、两点偏移的 功能和旋转偏移;

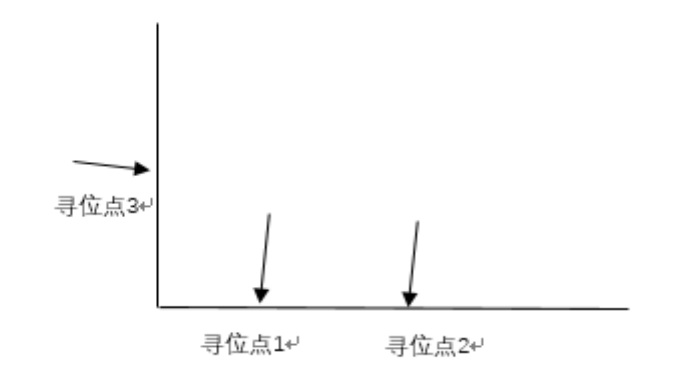

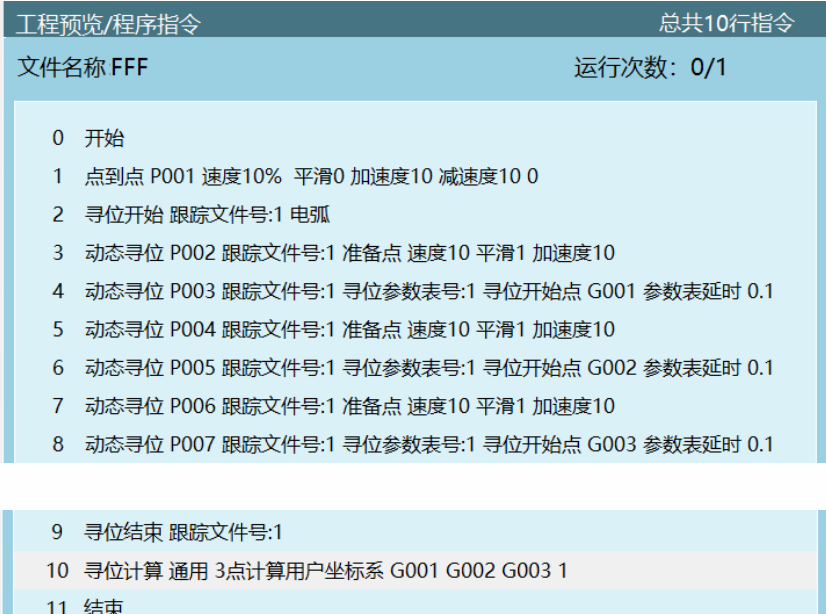

**寻位开始:**打开电弧信号

**动态寻位:**将电弧找到的点保存到一个变量中,方便以后进行计算或直接运动到点

**寻位结束:**关闭电弧信号,文件号要和开始一样

**寻位计算:**选择 3 点计算用户坐标系,使用之前寻到的四个变量计算出用户坐标系 1

**注:**先进行基准寻位算出一个坐标系,利用算出的坐标系点位示教编写焊缝如下(P007 改 为所需焊缝程序),改变为修正寻位,再次执行作业文件,通过坐标系的不同进行点位改 变

# 九众九机器人有限公司 JZJRT CO.,LTD.

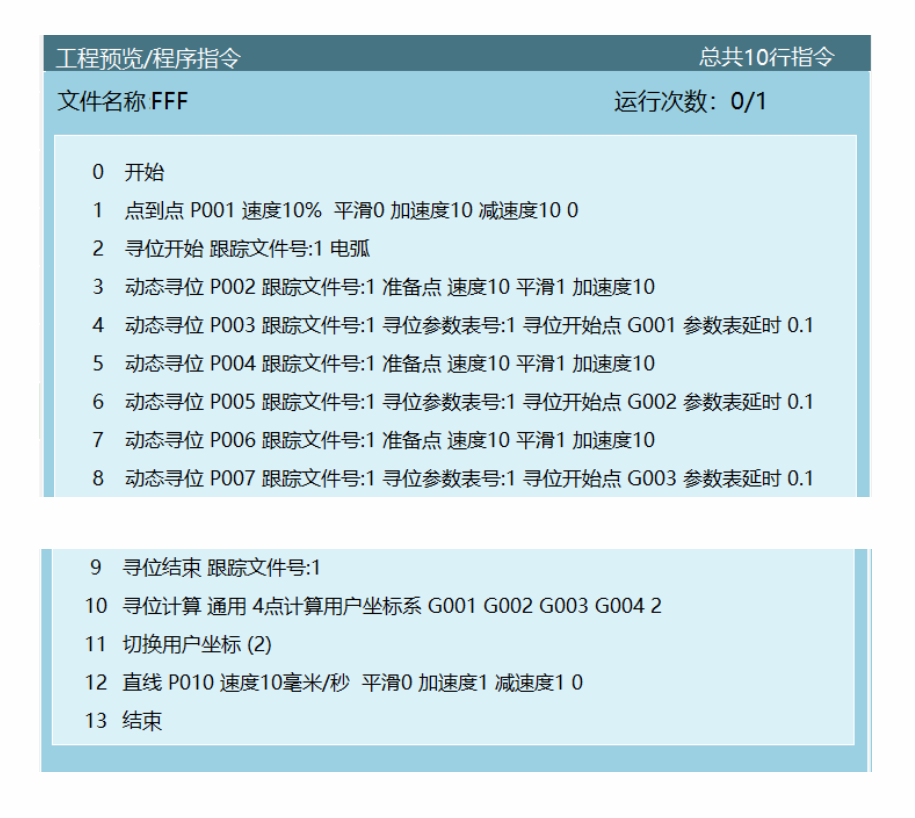

# <span id="page-10-0"></span>四点寻位算坐标系

四点寻位功能指的是在工件上取四个点,任意一条边取两个点,通过计算得出用户坐标, 从而实现每次四点寻位都会得出一个新的用户坐标,但用户坐标内的轨迹不会改变。三点 寻位寻交点就是在工件两边寻三个点,同样能算出交点。四点寻位时如果寻的每两个点不 在工件同一平面内,那么就可以算出工件的整体大小,算出工件整体的用户坐标系;

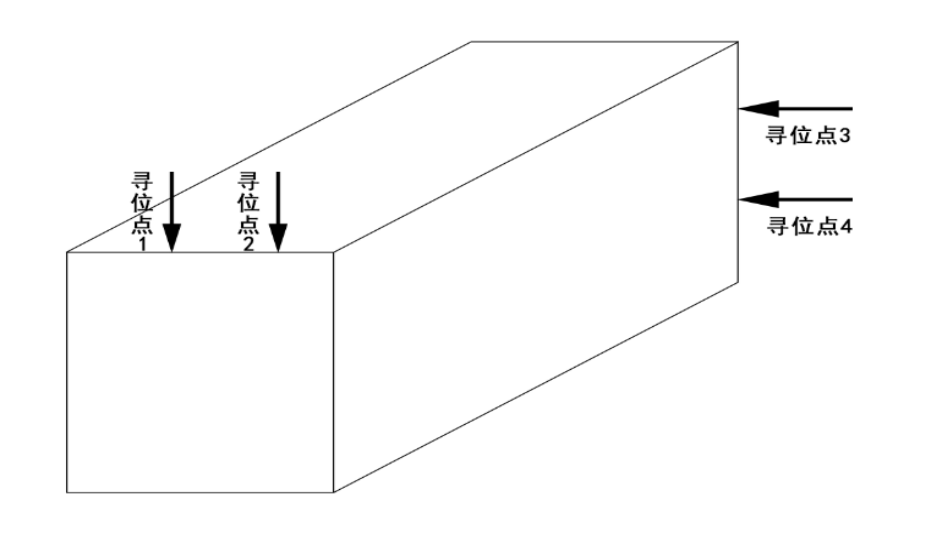

### 九众九机器人有限公司 JZJRT CO.,LTD.

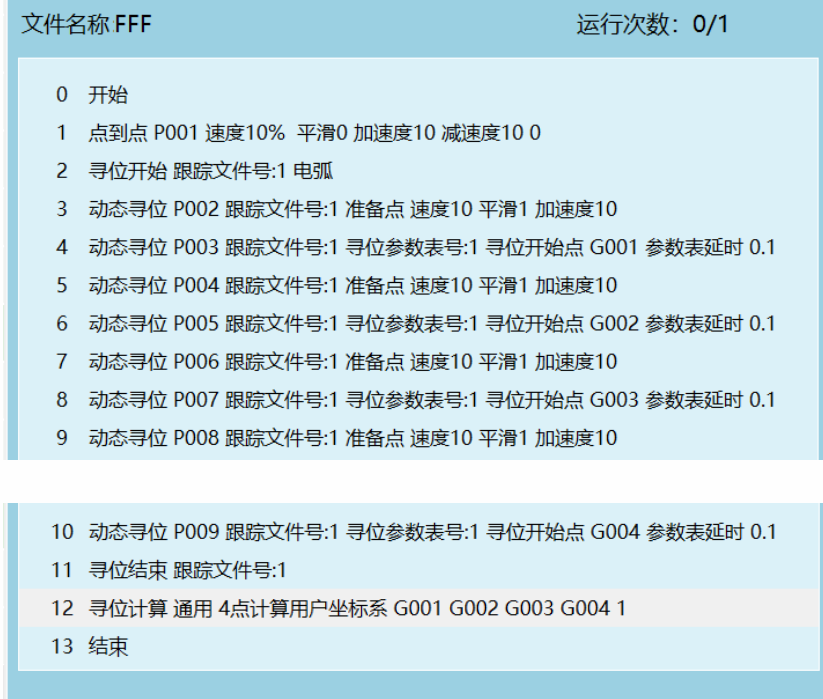

**寻位开始:**打开电弧信号

**动态寻位:**将电弧找到的点保存到一个变量中,方便以后进行计算或直接运动到点

**寻位结束:**关闭电弧信号,文件号要和开始一样

**寻位计算:**选择 4 点计算用户坐标系,使用之前寻到的四个变量计算出用户坐标系 1

**注:**先进行基准寻位算出一个坐标系,利用算出的坐标系点位示教编写焊缝如下(P010 改 为所需焊缝程序),改变为修正寻位,再次执行作业文件,通过坐标系的不同进行点位改 变

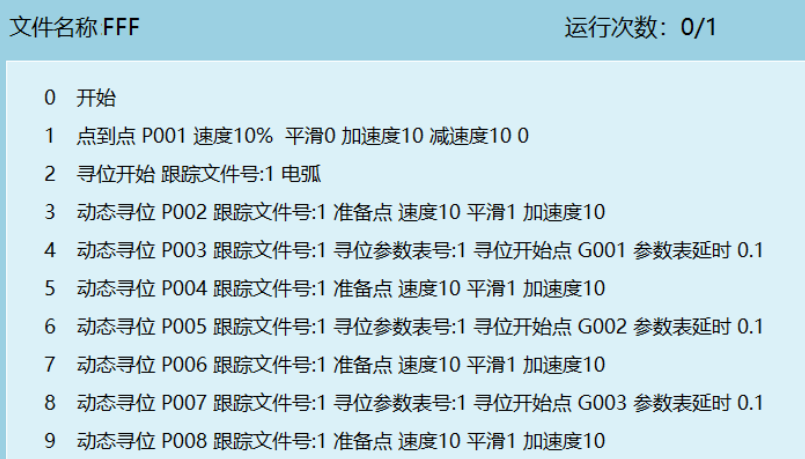

- 10 动态寻位 P009 跟踪文件号:1 寻位参数表号:1 寻位开始点 G004 参数表延时 0.1
- 11 寻位结束 跟踪文件号:1
- 12 寻位计算 通用 4点计算用户坐标系 G001 G002 G003 G004 2
- 13 切换用户坐标 (2)
- 14 直线 P010 速度10毫米/秒 平滑0 加速度1 减速度1 0
- 15 结束

寻位偏移

#### <span id="page-12-1"></span><span id="page-12-0"></span>1 维偏移

使用案例:在单点寻位后,工件只能往一个方向移动,寻位方向必须与偏移方向相同

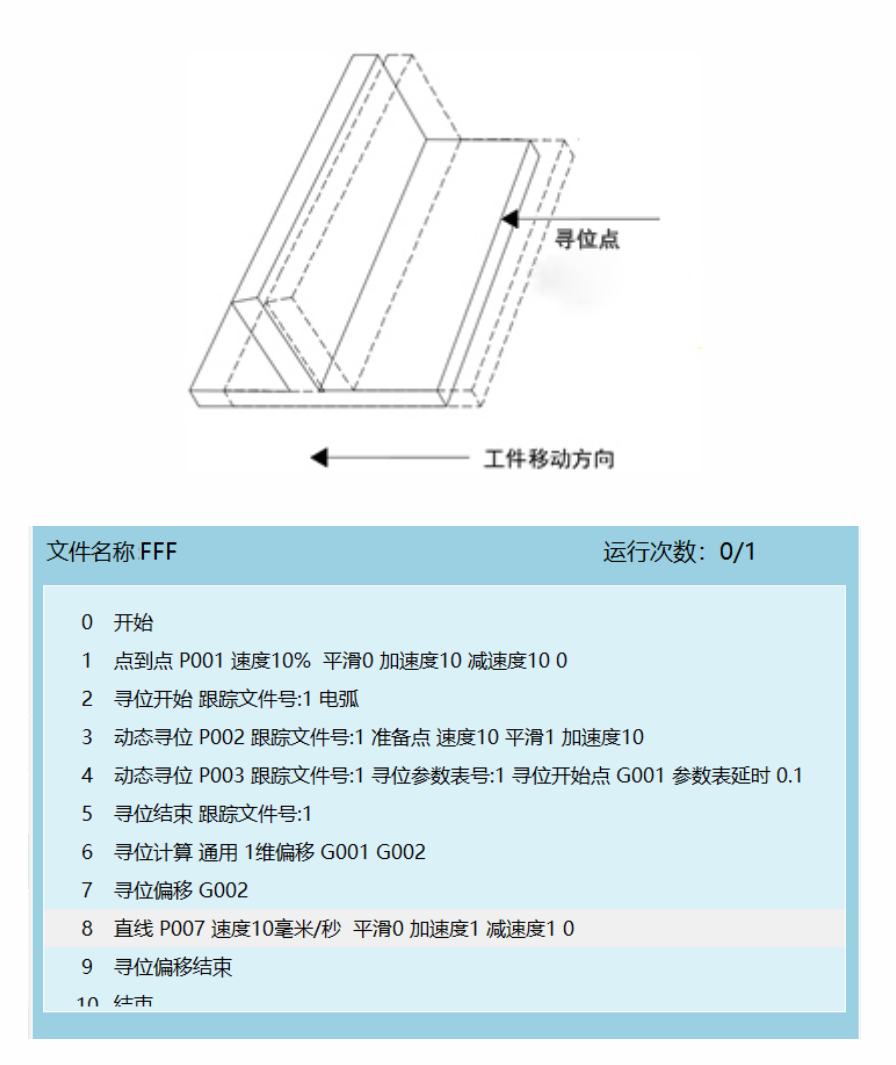

**寻位开始:**打开电弧信号

**动态寻位:**将电弧找到的点保存到一个变量中,方便以后进行计算或直接运动到点

**寻位结束:**关闭电弧信号,文件号要和开始一样

**寻位计算:**根据寻位的点位和实际情况选择几维偏移,偏移 G001,偏移量为 G002

**寻位偏移:**偏移是在大量工件焊接时使用偏移指令来补偿误差,单点至四点偏移有不同的 用法,根据实际情况而定,使用计算出的 G003 偏移量算出 G001 偏移后的点位,P007 可 以换成需要的焊缝

<span id="page-13-0"></span>2 维偏移

在进行二点寻位后,在工件不进行旋转的情况下,只发生 XY 方向的偏移

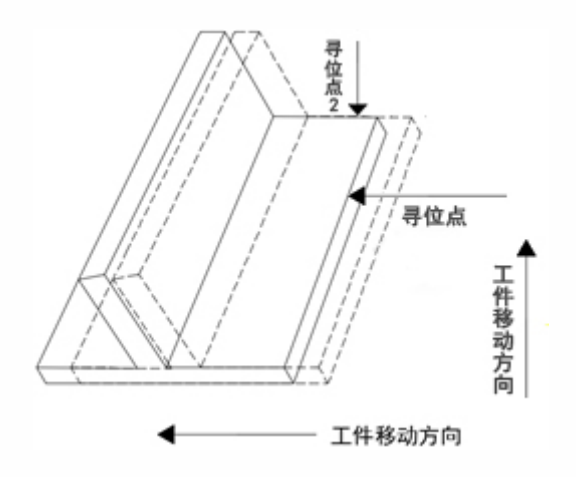

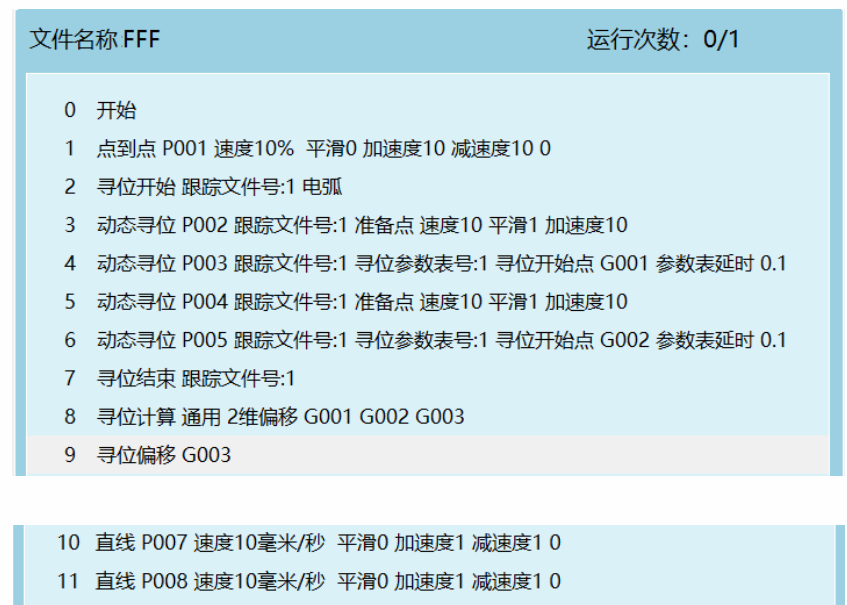

12 寻位偏移结束

13 结束

**寻位开始:**打开电弧信号

**动态寻位:**将电弧找到的点保存到一个变量中,方便以后进行计算或直接运动到点

**寻位结束:**关闭电弧信号,文件号要和开始一样

**寻位计算:**根据寻位的点位和实际情况选择几维偏移,偏移 G001、G002,偏移量为 G003 **寻位偏移:**偏移是在大量工件焊接时使用偏移指令来补偿误差,单点至四点偏移有不同的 用法,根据实际情况而定,使用计算出的 G003 偏移量算出 G001、G002 偏移后的点位, P007-P008 可以换成需要的焊缝

<span id="page-14-0"></span>2 维偏移+旋转

在进行三点寻位后,工件可以进行整体的旋转且 XY 方向都可以进行偏移,第一次进行基 准寻位,第二次发生偏移时进行修正寻位

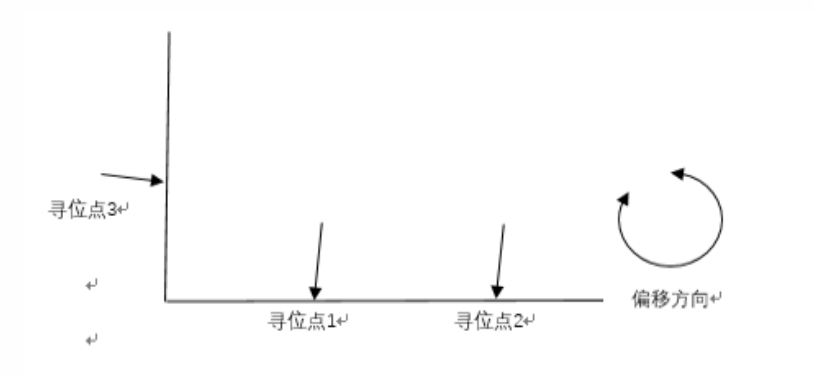

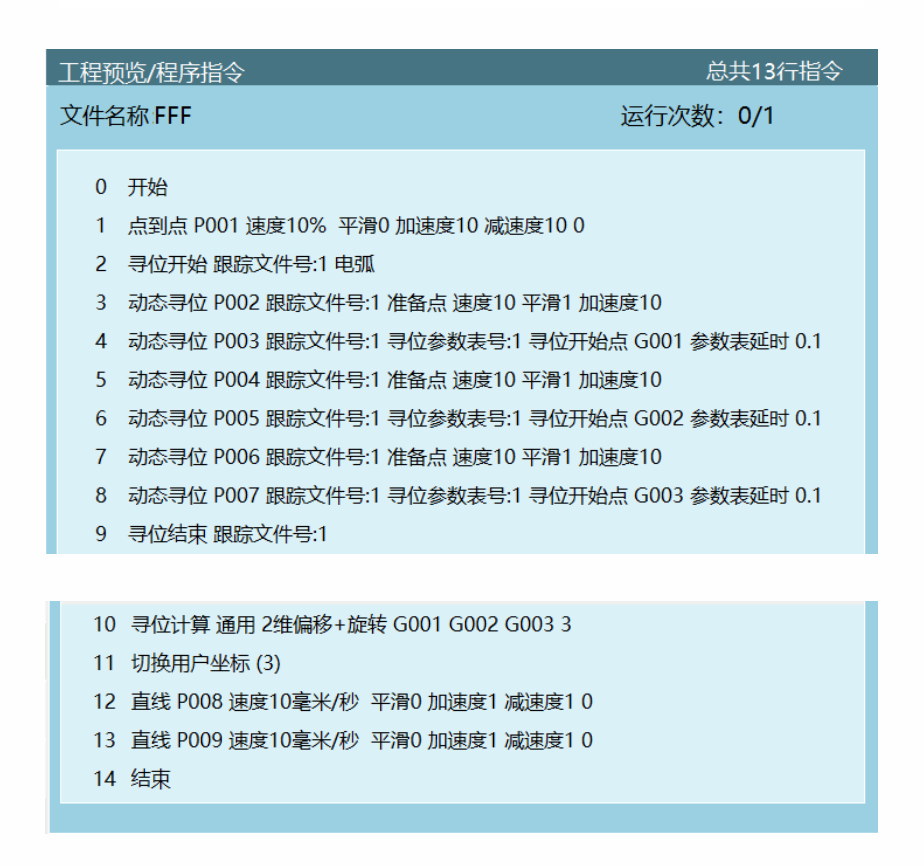

**寻位开始:**打开电弧信号

**动态寻位:**将电弧找到的点保存到一个变量中,方便以后进行计算或直接运动到点

**寻位结束:**关闭电弧信号,文件号要和开始一样

**直线:**此时的 P007-P008 会根据每次计算出的用户坐标不同而进行偏移,P008-P009 可以 换成需要的焊缝(**示教时为用户坐标系**),此处示教时的坐标系不是计算出来的坐标系 3,

**寻位计算:**选择 2 维偏移+旋转,三点计算用户坐标 3,

**切换用户坐标系 3:**切换到算出的用户坐标系